https://www.100test.com/kao\_ti2020/260/2021\_2022\_\_E5\_8A\_A0\_ E5\_BC\_BA\_E8\_BE\_B9\_E7\_c101\_260722.htm

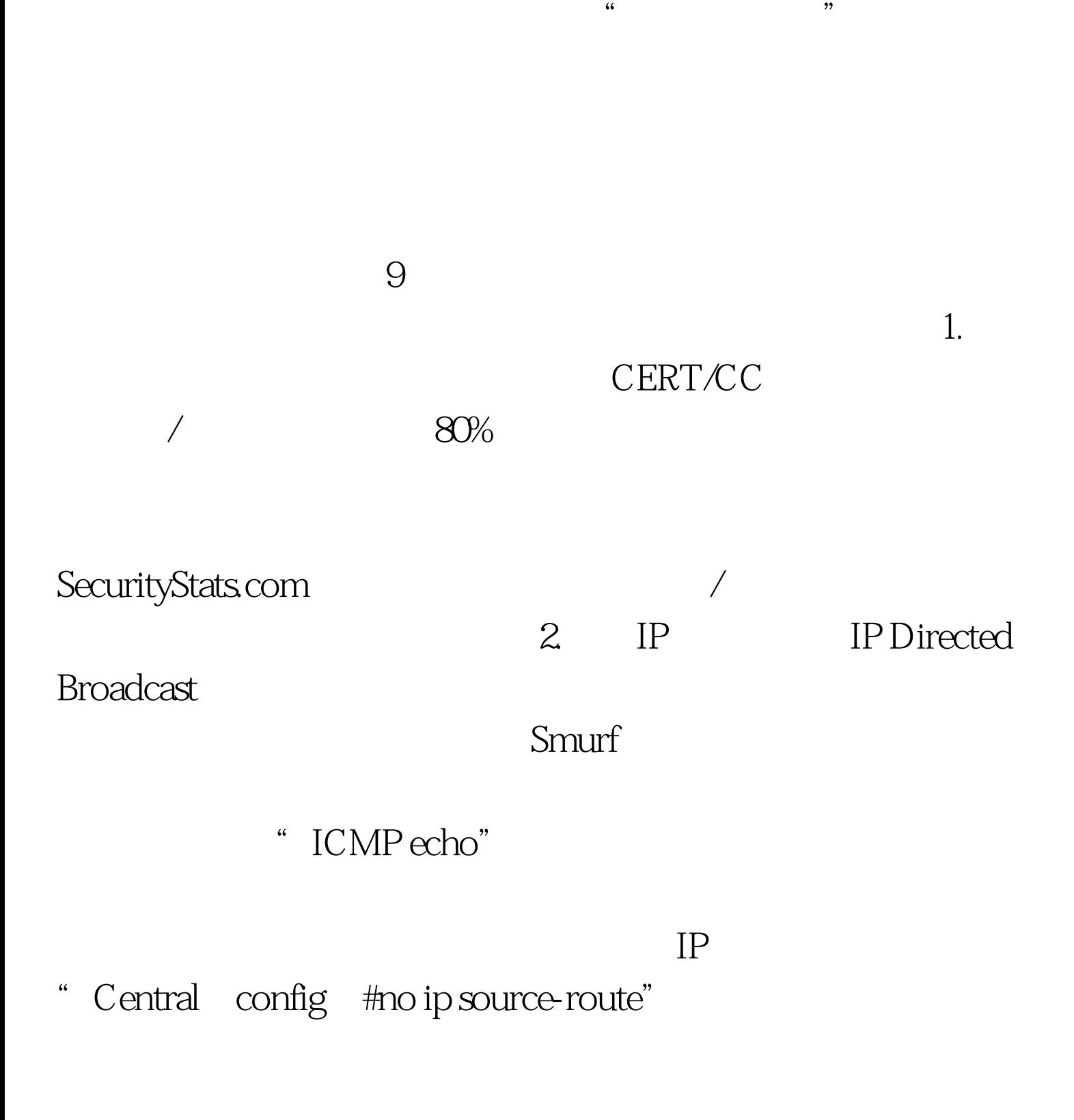

## IP 3. HTTP HTTP

## $HTTP$

## SNMPv3 4. ICMP ping ping  $\mathop{\rm ping}\nolimits$

 $\min$ 

a script kiddies

 $100Test$ www.100test.com